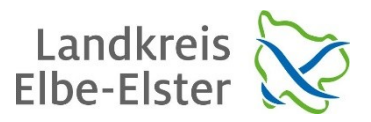

## **Hinweise zur installierten Software und Updates**

Folgende Standard-Software ist auf den Notebooks vorinstalliert:

- MS Office, LibreOffice (freie Office Version)

- Adobe Reader DC (PDF Reader)

- Firefox und Chrome (Browser inklusive Adblocker)

- 7-Zip (Programm zum Umgang mit Archiven)

- Paint.net (Bildbearbeitung), VLC (Audio- und Videoplayer)

Das Notebook wird durch den in Windows 10 integrierten Virenscanner geschützt. Erforderliche Updates für Windows, Virenscanner oder Zusatzsoftware sollten zeitnah eingespielt werden. Weitere kostenfreie Software kann nach Bedarf nachinstalliert werden.

## **Datensicherheit und Backup**

Die Schule übernimmt keine Verantwortung für die Datensicherheit. Das heißt Schüler bzw. Eltern müssen sich selber um Backups auf beispielsweise externe USB-Datenträger kümmern.

Sollte sich das Notebook in einem nicht funktionsfähigen Zustand befinden, ist dies umgehend der Schule zu melden. Eine Fehlersuche seitens der Schule wird nicht stattfinden, vielmehr wird der funktionierende Auslieferungszustand durch einspielen eines Images wiederhergestellt.

Achtung: jegliche auf dem Gerät abgelegten Daten gehen damit verloren!

Soll das Gerät jedoch von der Hardware her defekt sein, wird entsprechend dem Leihvertrag verfahren.

## **Aufsichtspflicht der Eltern und der Schule**

Das Notebook ist internetfähig, sowie mit Kamera und Mikrofon ausgestattet. Auf den Geräten befindet sich keine Jugendschutzsoftware, die Eltern als auch die Lehrkräfte sind entsprechend der konkreten Situation in der Aufsichtspflicht.